# **10 Spørsmål og svar om skog, trær og klima**

**I løpet av året vil det være mange diskusjoner på mange ulike nivåer om klima og klimaendringer - og mange spørsmål som vil oppstå. Her har vi oppsummert 10 vanlige spørsmål om skog, trær og klima - og prøvd å gi relativt korte svar. Disse korte svarene kan ikke dekke alle aspekter av problemet, og gi en fullstendig forklaring, så vi oppfordrer deg til også å søke mer kunnskap på egen hånd**

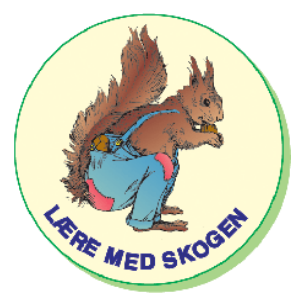

*Tekst: Malene Bendix, Skoven i skolen i Danmark*

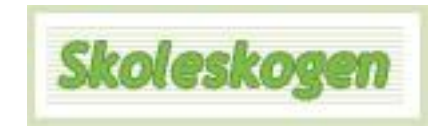

## **1. Hva er drivhuseffekten - og hvorfor gjør en økt drivhuseffekt føre til klimaendringer?**

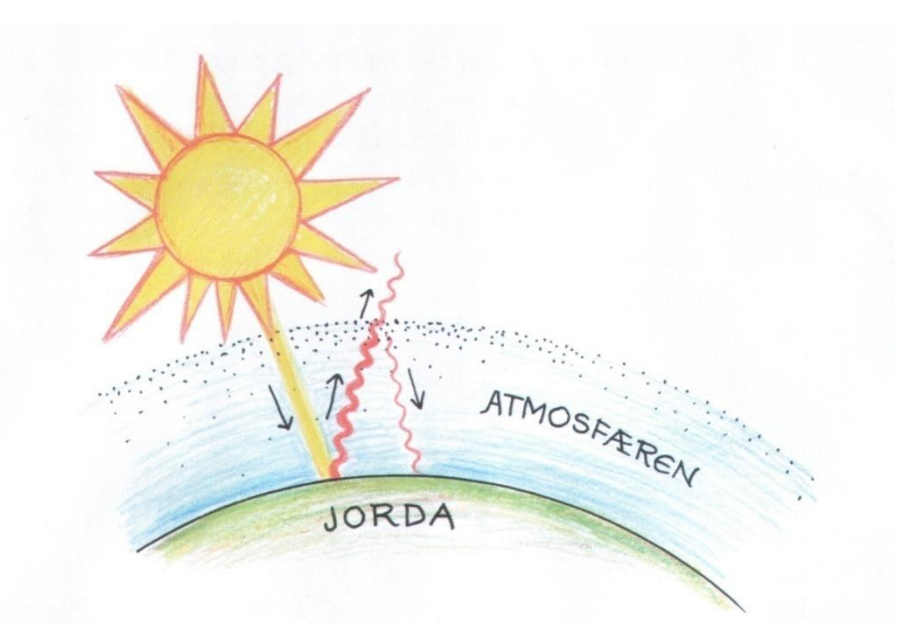

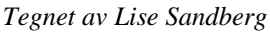

Det finnes ikke lenger noen tvil: Verdens klima er i endring. Menneskelig aktivitet i løpet av de siste 100 år, med avskoging og brenning av olje og naturgass, har forårsaket at mengden CO2 i atmosfæren har økt til et nivå jorden ikke er "vant til". Atmosfæren rundt planeten vår er som et lag av gass - et lag som fungerer på samme måte som glasset i et drivhus. Sollyset passerer gjennom dette laget og absorberes som varme fra jorden. Noe av denne varmen reflekteres tilbake, men den ekstra mengden CO2 i atmosfæren gjør nå at mye av denne varmen ikke slipper ut.

Dette er grunnen til at jordens temperatur stiger - og hvorfor klimaet er i endring. I løpet av de siste 100 årene har den globale overflatetemperatur økt med 0,7 °C. De neste 100 årene tror forskere at det er sannsynlig at temperaturen vil stige ytterligere 1,5 til 6 °C.

Dette kan forårsake mange endringer. Allerede ser vi at polarisen smelter. Havnivået er forventet å stige og oversvømme lavt liggende land og øyer og endre kystlinjene. Mer ekstreme værforhold, med flere stormer, mer nedbør og mer tørke med økt forørkning i områder rundt ekvator. Alt dette kan og vil ha en stor påvirkning på mennesker og alt liv på jorden. Folk er nødt til å forlate sine hjem. Arter dør ut.

Utsiktene er overveldende, men vi er ikke hjelpeløse. Dersom vi handler kan vi gjøre en stor forskjell på omfanget av problemene.

Plante trær er en måte å motvirke klimaendringer. Energisparing er en annen. Og utviklingen av nye løsninger er en tredje vei. De er alle viktige.

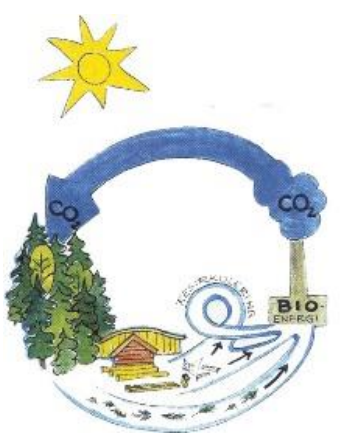

## **2. Hva er karbon syklus - og hvordan det påvirker klimaet?**

Karbon finnes mange forskjellige steder i vårt miljø - oppløst i hav og innsjøer, i biomasse av planter og dyr, i atmosfæren som CO2, i bergarter og jord, og underjordisk som olje, kull, osv..

Karbon utveksles kontinuerlig mellom forskjellige karbon kilder i en prosess kjent som kalles karbon syklusen. Karbon utveksles mellom ulike kilder primært i form av CO2. Ulike karbon kilder kan absorbere CO2 og redusere konsentrasjonen i atmosfæren. *Tegnet av Lise Sandberg*

#### **Mennesker og karbon syklus**

Hvert år avgir mennesker 7 900 millioner tonn karbon til atmosfæren gjennom forbrenning av fossilt brensel og avskoging. Karbonkilder som vann, hav og gjenplanting binder 4 600 millioner tonn. Dette betyr at vi øker mengden karbon i atmosfæren med 3 300 millioner tonn per år. Det er ikke bærekraftig.

For å håndtere dette må vi samtidig slippe ut mindre CO2, lagre karbon i ny og eksisterende skog og trevarer, og utvikle alternative energikilder til kull, olje og gass.

#### **Noen tall**

Den europeiske skoger (utenfor Russland) inneholder 9 552 millioner tonn karbon. Denne mengden er økt for hvert år med 116 millioner tonn karbon. De russiske skogene lagrer 37 000 millioner tonn karbon og har en årlig økning på 440 millioner tonn karbon.

## **3. Hvorfor bidrar treplanting til å redusere klimaendringene?**

Det er to måter å redusere mengden CO2 i atmosfæren. Vi kan slippe ut mindre CO2 - og vi kan fjerne CO2 fra atmosfæren og lagre den. Trær kan gjøre begge deler! Skog har en nøkkelrolle i å regulere klimaet, fordi trær gjennom fotosyntesen absorberer CO2 fra atmosfæren og lagrer karbon som tre og organisk materiale i jord.

#### **Fotosyntesen**

Ved å bruke energi fra sollys vil grønne blader absorbere CO2 fra lufta. Inne i bladets celler er CO2 bundet sammen med vann og omdannet til sukker stoffet glukose. Glukose omformes av treet til ved, greiner, frukt, blader, røtter etc.. På denne måten er CO2 bundet i treet som karbon. Det er bare att avfall i prosessen, nemlig oksygen.

Fotosyntesen:  $CO2 + vann + sollys \rightarrow sukker + oksygen$ 

#### **Respirasjon**

Det er kun den grønne delen av planten som kan utføre fotosyntese. Alle andre deler av treet "puster" - eller respirer - som dyr og andre organismer uten fotosyntese.

Respirasjon: sukker + oksygen  $\rightarrow$  CO2 + vann + energi

#### **Vekst og CO2-fangst**

Så lenge et tre vokser, vil den absorberer mer CO2 enn det leverer via åndedrettet. Når et tre er helt utvokst når den et stabilt nivå der det respireres like mye som det gjør bindes i fotosyntesen. Når trær er gamle og døende vil de frigi mer CO2 enn det som er absorberes i fotosyntesen. Når treet er helt nedbrutt er all CO2 bundet i treet blitt returnert til atmosfæren. *Tegnet av Lise Sandberg*

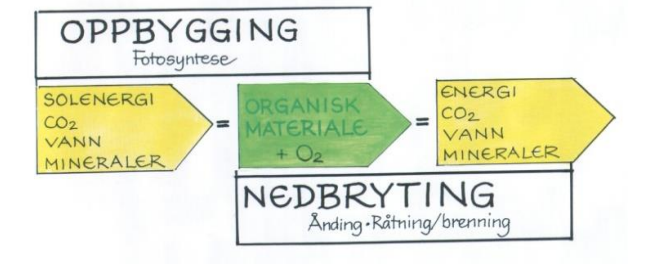

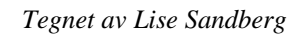

### **Skogbruk og CO2-lagring**

Skogsdrift er en måte for folk å ta en aktiv rolle i karbon syklus. Vi kan plante trær som absorberer CO2 - og høste trær når de er modne og absorbere mindre CO2 enn de slipper ut. Hvis vi plante nye trær hver gang vi hogger og bruker trærne fra skogen til byggematerialer eller energi så er dette CO2-nøytralt. Hvis vi plante trær på et større område enn opprinnelig høstet, kan vi sette i gang et større opptak av CO2 - så vel som større lagring av CO2.

Forskning på Sveriges Landbruksuniversitet viser at desto raskere en skog vokser, jo mer CO2 absorberes. Fra et klima synspunkt er det bedre å dyrke skogen og gjøre bruk av trær i stedet for "forlater det alene" - forutsatt selvfølgelig at skogen forvaltes bærekraftig, og at alle nødvendige miljøhensyn blir tatt i produksjonen av trevirke. Det er viktig å huske at det også er behov for områder med uberørt skog for biologisk mangfold osv.

Trærne vi har hogd inneholder mye karbon. Dette karbon kan lagres i mange år i trevarer.

Tabellen nedenfor viser hvor mye CO2 og karbon som er lagret i en gjennomsnittlig tre til forskjellige aldre:

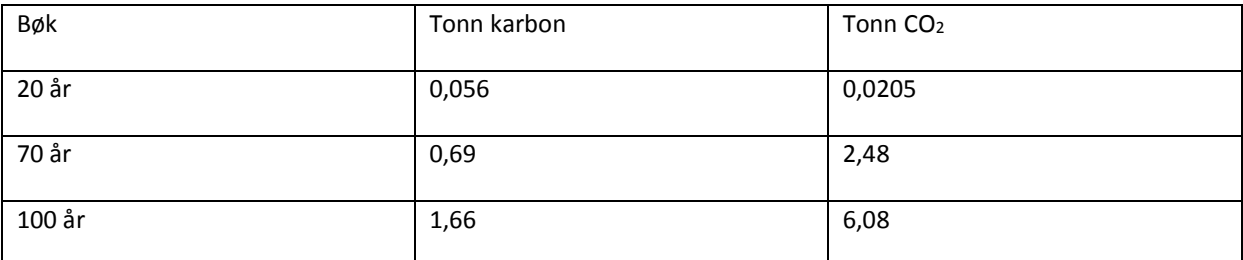

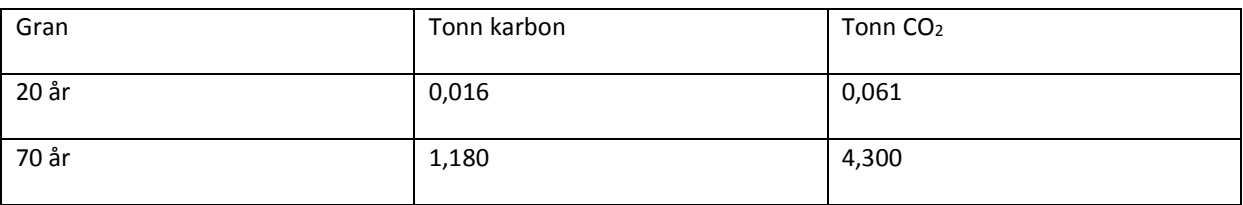

#### **Mat på tanken**

En Nordmann avgir i gjennomsnitt om lag 10 tonn CO2 i året. Ett gammelt tre inneholder i gjennomsnitt 5 tonn CO2. Svært forenklet kan vi si at vi alle må plante to trær per år å være CO2-nøytrale.

## **4. Hvorfor bruk av trevirke hjelper miljøet?**

Tre lagrer CO2 i form av karbon. 1 m3 av trevirke inneholder karbon fra ca 1 tonn CO2. Hvis vi bruker trevirke til hus, broer, møbler, papir osv. vil karbon bli holdt borte fra atmosfæren, så lenge tre produktene finnes. Det er anslått at i Europa har vi samlet om lag 60 millioner tonn karbon i trevarer. Bruk av trevirke som materiale har flere fordeler for miljøet:

- Tre produkter har en lang levetid. Gjennomsnittlig levetid varierer fra 2 måneder for aviser og 75 år for bygningsmaterialer.
- Produktene kan vanligvis resirkuleres og karbon fortsetter å bli lagret. Til slutt kan trevarene brennes og brukes som CO2-nøytral bioenergi.
- Tre kan erstatte andre materialer som betong, stål, aluminium og plast som er mer energikrevende å produsere.

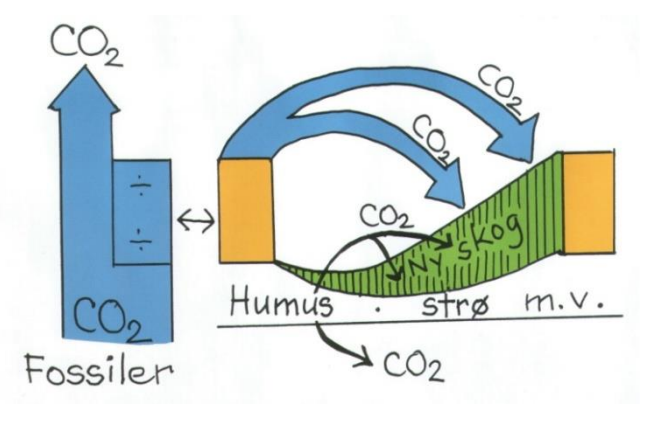

#### *Her er et eksempel:*

Hvis vi bruker 1 m3 tre til et hus, har vi spart atmosfæren for 1 tonn CO2. Karbonet blir da lagret i tre materialer.

Hvis vi bruker 1 m3 tre i stedet for 1 m3 betong, stål, plast eller aluminium, som er mer energikrevende materialer å produsere, vil vi ha spart atmosfæren for gjennomsnittlig ytterligere 1 tonn  $CO<sub>2</sub>$ .

#### *Tegnet av Lise Sandberg*

Derfor vil totalt 2 tonn CO2 ikke slippes ut i atmosfæren dersom vi kan erstatte andre materialer og bruke 1 m3 tre i byggingen.

1 tonn CO2 er til sammenligning tilsvarende utslipp fra 430 liter bensin.

## **5. Hvordan kan treet bli resirkulert?**

Trevirke er en fornybar og allsidig råvare. Og den har mange liv:

#### **1. Trevarer**

Tømmer fra skogen skjæres opp og brukes som byggematerialer, møbler, papir, emballasje, etc.

#### **2. Resirkulering**

Brukte trematerialer og annet trevirke kan gjenbrukes. De kan også flises opp og brukes for sponplater etc.. Papir kan resirkuleres flere ganger.

#### **3. Bioenergi**

Trevarer kan brukes en siste gang som CO2-nøytral bioenergi. Avfall / biprodukter fra sagbruk og annen treproduksjon brukes også ofte som en energikilde - både for varme og elektrisk kraft.

Ved resirkulering av tre vil den totale CO2 besparelsen øke betydelig.

## **6. Ødelegger vi verdens skoger - og klimaet - ved bruk av tre?**

*Illustrasjon: Skogdekning i ulike deler av verden*

Det er en stor forskjell på hogst av trær i tropiske eller subtropiske skoger og i tempererte skoger.

#### **Skogsdrift i tempererte skoger**

I Europa (og Asia) i skogbruket veldig klar over at fremtiden for skogbruket er nært knyttet til bærekraftig forvaltning og gjenplanting etter hogst. Tidligere erfaringer har lært oss å plante ny skog etter hogst, og drive skogen bærekraftig for å ha en miljøvennlig skogproduksjon. Skogene i Europa og Asia er økende. Europas skoger øker med 5 100 000 dekar hvert år - og bare 64 % av den årlige økning er høstet.

#### **Avskoging i tropiske og subtropiske skoger**

Avskoging i tropiske og subtropiske land er et enormt problem - både økologisk og for klimaet. Tropisk reinskog blir ofte kalt verdens lunger - de er gamle, store og fylt med en uendelighet av dyre- og plantearter. Dessverre hogges store områder av regnskogen hver dag – de høstes for tømmer eller brennes for å lage plantasjer og jordbruksland. Dette er ikke en bærekraftig praksis.

Totalt forsvinner 130 millioner dekar skog årlig. Dette er et område som tilsvarer størrelsen på Hellas. Regnskog hogst er årsaken til 20 % av de globale CO2-utslipp.

Land med regnskog er ofte fattige - og mange av de menneskene som bor der har ingen annen mulighet enn å utnytte denne ressursen. Derfor en viktig del av kampen mot klimaendringer å gjøre avtaler med regnskogrike land om hvordan man kan beskytte sine skoger - og for verdenssamfunnet å bidra til å betale for denne beskyttelsen.

## **7. Hva er bærekraftig skogbruk?**

En bærekraftig forvaltning av skog betyr å ta hensyn til skogens økologiske, økonomiske, sosiale og kulturelle verdier. Skogbrukerne bruker skogen til å dyrke og produsere trevirke men er også ansvarlig for å opprettholde skogens helse og biologisk mangfold, samt å ta hensyn til ikke kommersiell bruk, som for eksempel friluftsliv.

I et bærekraftig skogbruk kan følgende tiltak være aktuelle:

- Å kartlegge skogen og lage skogbruksplaner med naturhensyn.
- Å ta hensyn til levemiljøer miljøer som krever spesielle hensyn.
- Ta vare på stående og nedfalt dødt trevirke for å gi grunnlag for biologisk mangfold.
- Opprette beskyttelse soner langs vassdrag.

#### **Sertifisering**

Skog kan være sertifisert av organisasjoner som PEFC og FSC. Sertifiseringen garanterer at skogene er drevet på bærekraftig måte..

## **8. Hvor mye skog er det i verden?**

Skog dekker 30 prosent av jordens landareal. Det totale landområde dekket av skog i 2005 var i underkant av 40 milliarder hektar. (1 hektar = 100 m x 100 m = 10 000 m2). Dette området er om lag en tredjedel mindre enn før jordbruket startet for 10 000 år siden.

Skogen er ujevnt fordelt rundt om i verden. Topp 10 skog land, som omfatter 2 / 3 av all skog i verden, er Russland, Brasil, Canada, USA, Kina, Australia, Den demokratiske republikken Kongo, Indonesia, Peru og India.

## **9. Hvordan beskytter skog kloden?**

Trær skaper grunnlag for mange naturlige økosystemer. De skaper et stabilt klima og stabilisere bakken og hindrer erosjon. De beskytter kysten fra bølger, de stabiliserer sanddyner, beskytte grunnvannet og forhindrer spredning av ørken.

Skog er svært viktig for biologisk mangfold. De er tilholdssted for inntil 90 prosent av landlevende arter av dyr og planter vi kjenner.

Trær og busker spiller en sentral rolle for mennesker over hele verden. Skogen gir oss tømmer, ved, mat, for til dyr, oljer, gummi, medisin og materialer.

Verdens skoger dekker om lag 10 prosent av jordens overflate - men de står for 42 prosent av den totale fotosyntesen både land og sjø.

## **10. Hva kan vi gjøre?**

For å møte klimaendringene kan vi med utgangspunkt i skogen gjøre flere ting:

- Vi må ta vare på skogen vi har og administrere dem bærekraftig.
- Vi må redusere avskoging globalt.
- Vi må gjenplante det vi har mistet og plante mer skog.
- Vi må planlegge tilplanting slik at ny skog kan være tilpasset de klimatiske endringene som vil komme.
- Vi må bruke tre som materiale og for bioenergi og erstatte betong, stål, etc. med tre.

Men det er også mange andre ting vi kan gjøre:

#### **Spar energi**

Vi kan bruke mindre energi. Her er noen enkle ideer:

- Bruk sykkel
- Bruk tog og buss i stedet for bilen.
- Reise uten fly
- Bytt til energisparende lyspærer.
- Slå av lys og elektriske apparater når de ikke er i bruk. Unngå stand bye modus.
- Ta kortere dusjer.
- Heng opp klærne til tørk i stedet for å bruke tørketrommel.
- Isoler ditt hus.
- Bruk nye former for energi solenergi, vindkraft og bioenergi.
- Spise mindre kjøtt.
- Kjøp lokalt og dyrk i egen kjøkkenhage.

#### **Utforske og oppfinne nye løsninger**

Klimaendringene menneskeheten står overfor er en stor utfordring - men også en spennende tid når mange mennesker på samme tid prøver å utvikle nye teknologiske og sosiale løsninger. Alle kan bidra til dette! Vi trenger nysgjerrighet og smarte løsninger, og det er behov for at mange mennesker studerer og får mer kunnskap. Vi trenger kreativitet slik at den kunnskapen vi har kan brukes på nye måter. Og vi trenger medfølelse, slik at alle kan være med i fremgangen. Det kan være et vendepunkt for oss alle. Så det er bare å komme i gang.

Kilder:

Tackle Climate Change: Use Wood, European woodworking industries, 2006;

Clear and Present Danger: A Converstion with nobel laureate Steve Chu on the risks of climate change, [www.copenhagenclimatecouncil.com,](http://www.copenhagenclimatecouncil.com/) 2008.

Skogen. Naturens egen medicin mot klimatförändringar, skogsindustrierna, 2008[, www.skogsindustrierna.se.](http://www.skogsindustrierna.se/)

Skov & Folk, medlemsblad for Nepenthes, 24. Årgang – 2 / 2007.

The role of forest for Climate Change mitigation, foredrag af Peter Eliasson, Department of Ecology, Swedish University of Agricultural Sciences, Uppsala, Sweden, 2007.

Skove og plantager 2006, Skov & Landskab

"CO2 – ven eller fjende", [www.dmu.dk/foralle/luft/co2+ven+eller+fjende/](http://www.dmu.dk/foralle/luft/co2+ven+eller+fjende/)

[www.carbonfootprint.com](http://www.carbonfootprint.com/)